<span id="page-0-0"></span>Web-Security IT-Security

Andreas Unterweger

Studiengang Web Business & Technology FH Kufstein

Sommersemester 2019

4 **D F** 

 $299$ 

- <span id="page-1-0"></span>**·** Webseitensicherheit
	- (Kurz-)Wiederholung JavaScript
	- Cross-Site Scripting
	- **Cross-Site Request Forgery**
- **•** Datenbanksicherheit
	- (Kurz-)Wiederholung SQL
	- SQL Injection

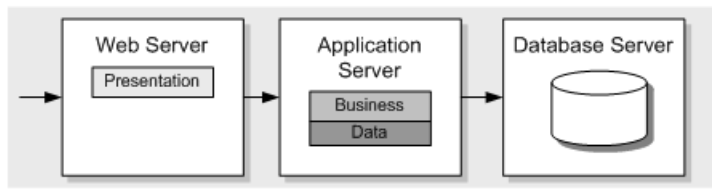

Quelle: Meier, J. D., Homer, A., Hill, D., Taylor, J., Bansode, P., Wall, L., Boucher, R. und Bogawat, A.: Chapter 5: Deployment Patterns. <http://apparchguide.codeplex.com/wikipage?title=Chapter%205%20-%20Deployment%20Patterns> (Zugriff am 16.4.2017), 2008.

4 **EL F** 

<span id="page-2-0"></span>**•** Beispiel für AJAX per XMLHttpRequest:

```
1 var xhttp = new XMLHttpRequest () ;
2 xhttp . onreadystatechange = function () {
3 if ( this . readyState == 4 && this . status == 200)
4 {
5 // Typical action to be performed when the
          document is ready :
6 document . getElementById (" demo ") . innerHTML =
          xhttp . responseText ;
7 }
8 };
9 xhttp.open ("GET", "filename", true);
10 xhttp . send () ;
```
Adaptiert von W3Schools: XML HttpRequest. [https://www.w3schools.com/xml/xml\\_http.asp](https://www.w3schools.com/xml/xml_http.asp) (Abruf am 16.4.2017), 2017.

イロト イ母ト イヨト イヨト

# <span id="page-3-0"></span>Überblick Cross-Site Scripting (XSS)

- Webseite verarbeitet Benutzereingabe, z.B. Forenbeitrag
- Ungefilterte Eingabe (z.B. Skript) erlaubt Angriffe bei erneutem Aufruf/Besuch der Webseite durch Opfer
	- Bei Verwendung von HTML: HTML Injection
	- Bei Verwendung von JavaScript: JavaScript Injection
- Arten von XSS (Auswahl)
	- Nicht-persistent (reflektiert)
	- Persistent (beständig)
	- **DOM-basiert**
- Mögliche Ziele eines Angreifers (Auswahl)
	- Daten von oder über Opfer(-rechner) sammeln
	- Dargestellte Webseite manipulieren (Täuschung)
	- Opfer auf andere Webseiten umleiten
	- Schadcode ausführen

## Beispiel für Cross-Site Scripting

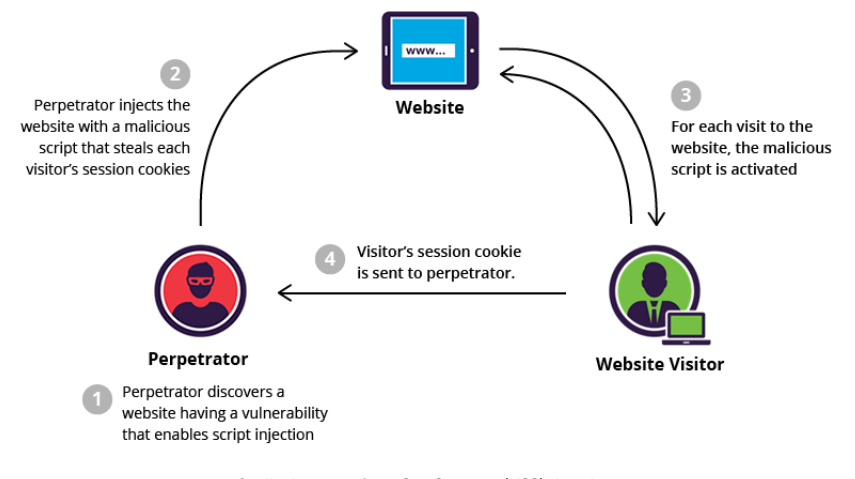

Quelle: Imperva: Cross Site Scripting (XSS) Attacks. <https://www.incapsula.com/web-application-security/cross-site-scripting-xss-attacks.html> (Zugriff am 16.4.2017), 2017.

**IN** 

∢ □ ▶ ⊣ *←* □

#### Nicht-persistentes XSS

- Benutzereingabe wird reflektiert, d.h. wieder ausgegeben
- Beispiel: Suchbegriff (reflektiert in Ergebnisliste) am Server: Pictures that are tagged as '<?= \$\_GET['query'] ?>'

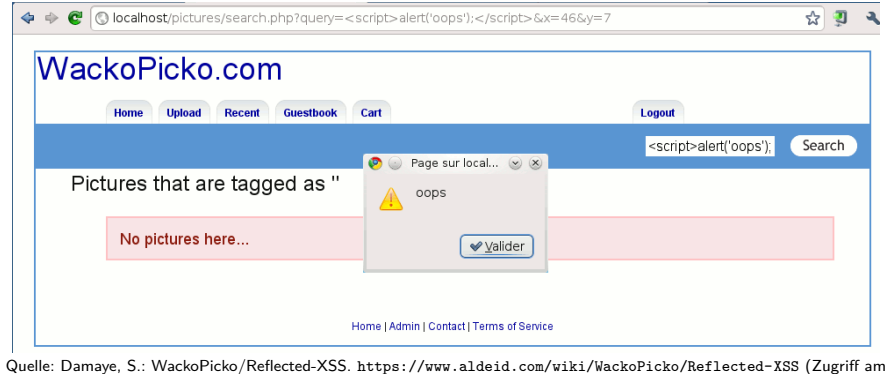

16.4.2017), 2013.

#### Persistentes XSS

- Benutzereingabe wird dauerhaft gespeichert, z.B. als Seiteninhalt
- Beispiel: Im Browser dargestellte Email mit eingebettetem Bild

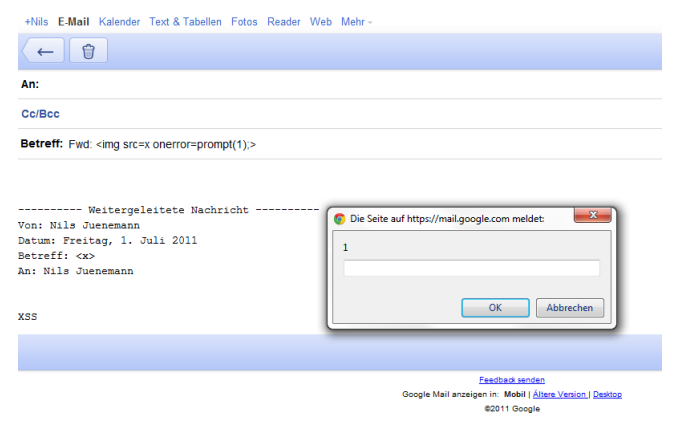

Quelle: Lev, S.: Cross-Site-Scripting in Google Mail.

<https://0xicf.wordpress.com/2012/06/13/cross-site-scripting-in-google-mail/> (Zugriff am 16.4.2017), 2012.

 $\Omega$ 

イロト イ押ト イヨト イヨト

- <span id="page-7-0"></span>Ausgangspunkt: Clientseitige Skripte verändern Webseite (legitimerweise) über das DOM (besonders über AJAX)
- Veränderungen sind von Benutzereingaben abhängig
- $\rightarrow$  Unüberprüfte Eingaben erlauben bösartige Veränderungen
	- Server ist **nicht** involviert
	- Anfällige Funktionalität (Auswahl):
		- <DOM-Element>.innerHTML: Ersetzt den Code des DOM-Elements
		- document.write: Ergänzt das HTML-Dokument
		- document.location.href: Lädt eine (andere) Seite
	- Beispiel: (Dynamische) Sprachauswahl mit Standardwert (Parameter): http://www.spielwiese.tld/index.html?lang=Deutsch

```
1 \leq 1 - - \dots - - \geq2 Anzeigesprache :
3 < s e l e c t >
4 < s c r i p t >
5 document . write ("<option
\Box value=1>"+document.
            location . href . substring ( document . location .
            href.index0f('lang=")+5)+" </option>");
6 <! -- Weitere Sprachen ... -->
7 </script>
8 </ s e l e c t >
9 \leq |-1 - 1 \leq |-2 - 1|Bösartiger Aufruf (z.B. als Link per Email):
   http :// www . spielwiese . tld / index . html ? lang = < s c r i p t >
       document . querySelector (' body > : nth - child (1) ') .
       innerHTML = " Schadcode ... " </ s c r i p t >
```
Adaptiert von OWASP Contributors: DOM Based XSS. [https://www.owasp.org/index.php/DOM\\_Based\\_XSS](https://www.owasp.org/index.php/DOM_Based_XSS) [\(Z](#page-12-0)[ugr](#page-0-0)[iff am](#page-23-0) 16.4.2017), 2015.

## <span id="page-9-0"></span>Vermeidung von Cross-Site Scripting

- Benutzereingaben überprüfen (mehrere Möglichkeiten)
	- Kritische Zeichen (z.B. <) verbieten
	- Kritische Zeichen escapen (z.B. < durch &1t; ersetzen)
- $\rightarrow$  Funktionen (z.B. htmlspecialchars in PHP) zum Escapen

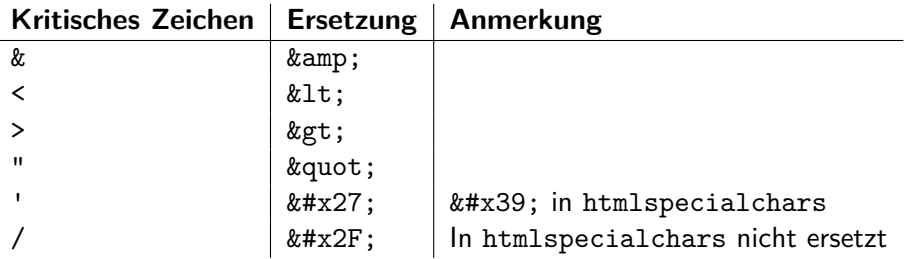

Weitere Empfehlungen: [https://www.owasp.org/index.php/XSS\\_](https://www.owasp.org/index.php/XSS_(Cross_Site_Scripting)_Prevention_Cheat_Sheet) [\(Cross\\_Site\\_Scripting\)\\_Prevention\\_Cheat\\_Sheet](https://www.owasp.org/index.php/XSS_(Cross_Site_Scripting)_Prevention_Cheat_Sheet)

## <span id="page-10-0"></span>Cross-Site Request Forgery (CSRF)

Angreifer bringt Opfer dazu, Anfrage (engl. request) auszuführen  $\rightarrow$  Wirkt, als würde Anfrage (z.B. Überweisung) von Opfer kommen

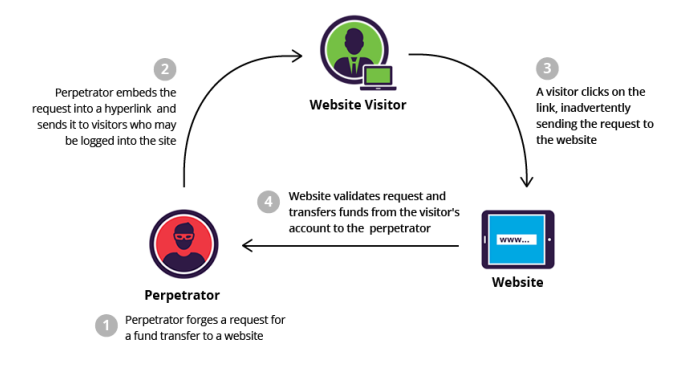

Quelle: Imperva: Cross Site Request Forgery (CSRF) Attack. <https://www.incapsula.com/web-application-security/csrf-cross-site-request-forgery.html> (Zugriff am 16.4.2017), 2017.

Andreas Unterweger (FH Kufstein) [Web-Security](#page-0-0) Baloch (2015), Kapitel 12 11 / 24

◂**◻▸ ◂◚▸** 

#### <span id="page-11-0"></span>Referrer-Überprüfung

- Referrer: Feld in HTTP-Header, das den Ursprung der Anfrage angibt
- Anfragen nur von bestimmten Quellen erlauben
- Lässt sich relativ leicht umgehen (ohne Details)

#### **Anti-CSRF-Tokens**

- Webseite generiert (einmaliges) Token bei Aufruf der Webseite
- Formularen auf der Webseite enthalten (verstecktes) Token
- Abgeschickte Formulardaten werden nur mit gültigem Token verarbeitet
- Token ist dem Angreifer nicht bekannt  $\rightarrow$  keine Verarbeitung
- **Aber**: Tokens lassen sich per XSS auslesen und dadurch umgehen
- Moderneres Beispiel: Access Control for Cross-Site Requests<sup>1</sup>
	- Browser überprüft, ob Antworten auf Anfragen von der gleichen Seite (oder einer erlaubten anderen) kommen (Same Origin Policy)
	- Schwieriger zu umgehen (ohne Details)

1 <https://www.w3.org/TR/2014/REC-cors-20140116/>

# <span id="page-12-0"></span>Wiederholung SQL

Beispiel für die Erstellung und Befüllung einer Datenbank(-tabelle):

```
1 CREATE DATABASE webshop ;
2 USE webshop ;
3 CREATE TABLE products (
4 id INT AUTO_INCREMENT PRIMARY KEY,
5 name VARCHAR(20) NOT NULL,
6 price DECIMAL(4 , 2) NOT NULL
7 ) ;
8 INSERT INTO products ( name , price ) VALUES ( "T -
     Shirt", "0019.90");
9 -- Weitere Befehle ... --
```
**•** Beispiel für eine Abfrage:

**SELECT** \* **FROM** products **WHERE** name = "T - Shirt " ;

Basierend auf dem MySQL 5.5 Reference Manual (<https://dev.mysql.com/doc/refman/5.5/en/>)

- Datenbankabfrage hängt von Benutzereingabe, z.B. Suchbegriff, ab
- Ungefilterte Eingabe erlaubt Angriffe über Datenbank(-abfrage)
- Arten von SQL Injection (Auswahl)
	- **UNION-basiert**: Zusätzliche Datenbankabfrage ausführen und mit Ergebnis der ursprünglichen Abfrage zusammenführen
	- Blind: Informationen über Antwortzeit(en) rekonstruieren
- Mögliche Ziele eines Angreifers (Auswahl)
	- **Erweiterte Suchabfragen absetzen**
	- Zusätzliche Datenbanktabellen abfragen  $\rightarrow$  Informationsbeschaffung
	- Datenbanksystem und -version auslesen (Banner Grabbing)
	- Daten in Datenbank manipulieren oder löschen (falls unterstützt)
	- Dateien auf dem Datenbankserver auslesen (falls unterstützt)

## Funktionsweise von SQL Injections I: Beispiel

- Ursprüngliche Datenbankabfrage mit Eingabeparameter \$name
- 1 **SELECT**␣ \* ␣**FROM**␣ products ␣**WHERE**␣ name = " \$name " ;
	- Speziell konstruierter Parameter \$name:
	- $" \sqcup$  OR $\sqcup$ name="secret"; $\sqcup$ -- $\sqcup$ 
		- Datenbankabfrage mit speziell konstruiertem Parameter \$name:
- 1 **SELECT**␣ \* ␣**FROM**␣ products ␣**WHERE**␣ name = " " ␣**OR**␣ name = " secret " ;  $\Box$  -- $\Box$ ";
	- Effektiv ausgeführte Datenbankabfrage:
- 1 **SELECT**␣ \* ␣**FROM**␣ products ␣**WHERE**␣ name = " " ␣**OR**␣ name = " secret " ;

 $AB + AB + AB + AB$ 

```
" \cup OR \cup name = " secret ";\cup --
```
Anatomie des speziell konstruierten Parameters:

- Anführungszeichen, um jene vor dem Eingabeparameter zu schließen
- Neue Abfrage in SQL-Syntax (hängt von ursprünglicher Abfrage ab)
- <span id="page-15-0"></span>• Kommandoendesymbol (; ), um Abfrage abzuschließen
- Kommentarsymbol (--), um restliche Zeichen der Abfrage auszukommentieren (vermeidet u.a. weitere Filterungsbefehle)
- **Leerzeichen** nach dem Kommentarsymbol (in SQL notwendig)
- Konstruktion vermeidet Syntaxfehler
- Art und Funktion von neuer Abfrage hängt vom Aufbau der ursprünglichen Datenbankabfrage (Befehle vor dem Parameter) ab
- Praktische Variation: Alle Daten auslesen, z.B. über Tautologie:

 $1 \cdot \frac{1}{10}$   $0R_{11}$   $x = x$   $\frac{1}{2}$   $x = 0$ 

#### Einschub: UNION ALL in SQL

Vereinigungsmenge zweier Tabellen oder Abfragen **mit** Duplikaten

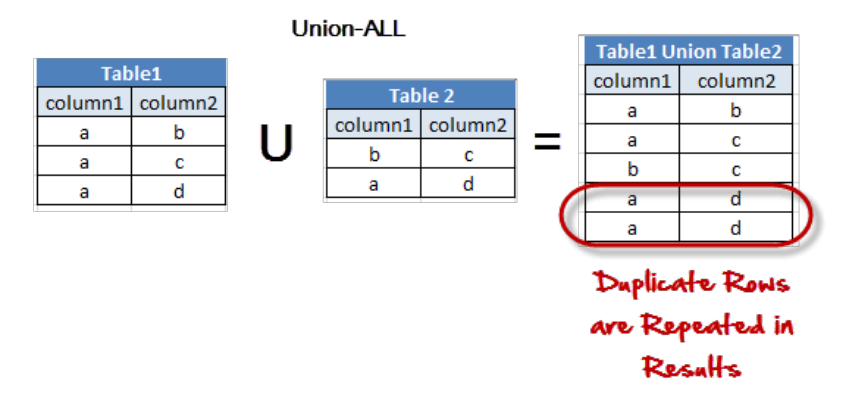

Quelle: Guru99: MySQL UNION - Complete Tutorial. <http://www.guru99.com/unions.html> (Zugriff am 15.4.2017), 2017.

イロト イ押ト イヨト イヨト

### UNION-basierte SQL Injection I: Beispiel

- **Idee: Zusätzliches SELECT-Statement ausführen und Ergebnis per** UNION mit dem Originalstatement zusammenführen
- Ausgangspunkt (wie vorhin):
- 1 **SELECT**␣ \* ␣**FROM**␣ products ␣**WHERE**␣ name = " \$name " ;
	- Speziell konstruierter Parameter \$name:
	- $" \cup$  UNION $\cup$ ALL $\cup$ SELECT $\cup$ name $\cup$ FROM $\cup$ customers; $\cup$ -- $\cup$ 
		- Effektiv ausgeführte Datenbankabfrage:
- 1 **SELECT**␣ \* ␣**FROM**␣ products ␣**WHERE**␣ name = " " ␣**UNION**␣**ALL**␣**SELECT**␣ name ␣**FROM**␣ customers ;

## UNION-basierte SQL Injection II: Anatomie

 $" \cup \text{UNION} \cup \text{ALL} \cup \text{SELECT} \cup \text{name} \cup \text{FROM} \cup \text{customers}; \cup \text{--}$ 

- Anatomie des speziell konstruierten Parameters:
	- Anführungszeichen, um jene vor dem Eingabeparameter zu schließen
	- UNION ALL, um Vereinigungsmenge der beiden Ergebnisse zu bilden
	- Neue Abfrage (hängt **nicht** von ursprünglicher Abfrage ab)
	- Abschluss (vgl. Folie [16\)](#page-15-0)
- Originalabfrage ist leer (oder hat nur sehr wenige Einträge)
- **•** Ergebnis der zusätzlichen Abfrage wird zu Orginalergebnis ergänzt<sup>2</sup>
- Voraussetzung für erfolgreiches Vereinigen: Abfragen haben **exakt die gleiche** Spaltenanzahl

 $2$ Falls unerwünscht: AND 1=0 (oder andere falsche Aussage) hinzufügen, um leeres Ergebnis für Originalabfrage zu erzwingen  $QQ$ イロト イ押ト イヨト イヨト

- Spaltenanzahl per SQL Injection ermitteln
- Idee: Sortierung per ORDER BY mit Spalten**nummer** angeben:
- $" \cup$  ORDER $\cup$  BY $\cup$  3;  $\cup$  --
	- Falls Spaltennummer nicht vorhanden  $\rightarrow$  Fehler
	- Falls Spaltennummer vorhanden  $\rightarrow$  Spaltenzahl ist größer oder gleich
	- $\rightarrow$  Spaltenanzahl durch Ausprobieren ermitteln
		- Bei bekannter Anzahl von Spalten (z.B. 3) SQL Injection mit Auswahl aller Spalten in SELECT-Statement:
- $\sum_{i}$  UNION $\sum_{i}$  ALL $\sum_{i}$  SELECT $\sum_{i}$  1,  $\sum_{i}$  ,  $\sum_{i}$  FROM $\sum_{i}$  products;  $\sum_{i}$  --

# UNION-basierte SQL Injection IV: Informationssammlung

- Befehle zur Abfrage von Datenbanksysteminformationen (Auswahl):
	- version(): Datenbankversion
	- user(): Benutzer, in dessen Kontext die Datenbank läuft
- **•** Beispiel mit SQL Injection:
- $" \Box$ UNION $\Box$ ALL $\Box$ SELECT $\Box$ 1, $\Box$ user (), $\Box$ 3 $\Box$ FROM $\Box$ products; $\Box$ -- $\Box$ 
	- Befehle zur Abfrage von Datenbankinformationen (Auswahl):
		- database(): Name der Datenbank
		- Datenbanksystemabhängige Funktionen
	- Befehle zum Lesen von Systeminformationen (Auswahl):
		- load file(path): Liest den Inhalt der Datei pfad
		- *. . .*

#### **Spezielle Datenbanktabellen mit relevanten Informationen**

 $QQQ$ 

#### Einschub: Spezielle Datenbanktabellen in SQL

- Datenbank INFORMATION\_SCHEMA enthält Informationen über alle (anderen) Datenbanken
	- Tabelle SCHEMATA: Liste von Datenbanken
	- Tabelle TABLES: Liste von Datenbanktabellen
	- Tabelle COLUMNS: Liste von Datenbanktabellenspalten

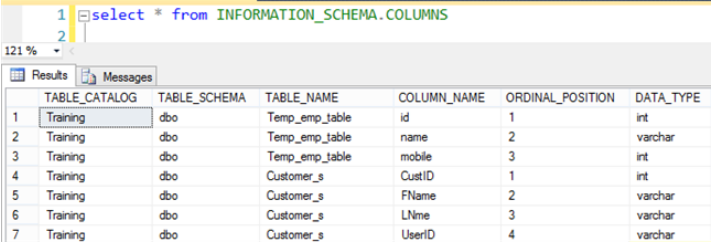

Adaptiert von Choudhary, P. K.: Get Columns Related Information In SQL Server.

<http://www.c-sharpcorner.com/blogs/difference-bw-informationschemacolumns-and-syscolumns> (Zugriff am 15.4.2017), 2016.

 $\Omega$ 

イロト イ押ト イヨト イヨト

# Vermeidung von SQL Injections

- **•** Benutzereingaben überprüfen und "entschärfen", z.B. Anführungszeichen escapen (\" statt ")
- $\rightarrow$  In der Praxis: Serverseitige Bibliotheksfunktionen für Escaping
	- **Zusätzlich**: Rechteeinschränkung für Datenbankbenutzer
		- Leserechte nur auf unbedingt benötigte Datenbanken bzw. Tabellen
		- Keine oder nur minimale Modifikationsmöglichkeiten

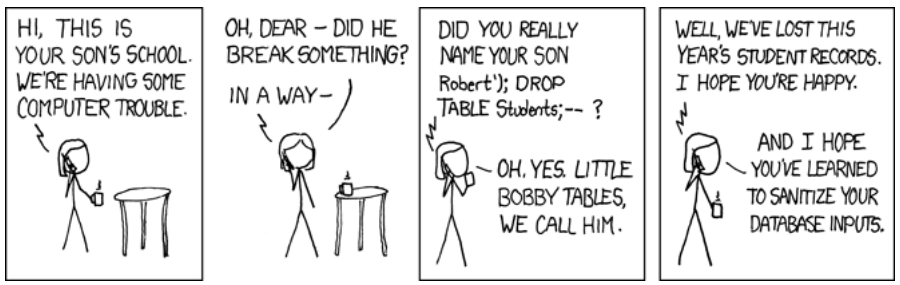

Quelle: Munroe, R.: Exploits of a Mom. <https://xkcd.com/327/> (Zugriff am 15.4.2017), unbekannt.

# <span id="page-23-0"></span>Fragen?

イロト

 $\sim$  $\mathcal{A}$  э

 $299$